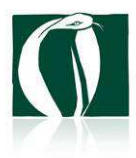

# **Das Präventionsprogramm** POWER CHILD **der Beratungsstelle** KOBRA

Die Angebote des Bereichs Prävention, insbesondere das Programm POWER CHILD, dienen der Information und Aufklärung über sexuelle Gewalt und tragen zu einer Sensibilisierung für das Thema und zu einer Stärkung des Umfelds der Kinder bei. Es gibt keinen hundertprozentigen Schutz vor sexuellen Übergriffen. Ziel der Präventionsarbeit von KOBRA ist es daher, Kinder so zu stärken, dass sie Übergriffe frühzeitig als solche erkennen und sich Hilfe holen können. Dieses Ziel wird durch eine Erziehungshaltung erreicht, die darauf gerichtet ist, Kindern Orientierung zu geben und sie handlungsfähig zu machen. Sie muss v. a. im Alltag der Kinder erlebbar sein. Das POWER CHILD Programm richtet sich daher nicht nur an Kinder, sondern auch an deren Eltern und Lehrkräfte. Neben freiwilligen Hausaufgaben der Kinder (optionales Nachfragen bei den Eltern) und dem angebotenen Elternabend werden die Eltern auch durch den Besuch in der Beratungsstelle zu einer Auseinandersetzung mit dem Thema eingeladen.

POWER CHILD wurde von KOBRA in Anlehnung an das aus den USA stammende Child Abuse Protection Program (CAPP) auf der Basis anerkannter Qualitätsstandards für Schülerinnen und Schüler aller Altersstufen konzipiert und fokussiert auf Übergriffe im sozialen Nahraum. Es ist seit 1993 Bestandteil der Präventionsarbeit von KOBRA. Das Programm wird aus Kapazitätsgründen in vierten Klassen Stuttgarter Grundschulen angeboten und durchgeführt. Die kontinuierliche Analyse der Praxiserfahrungen führt zu einer stetigen Weiterentwicklung des Programms.

### **Ablauf:**

- **I. Vorgespräch mit der Lehrerin/dem Lehrer**
- **II. Elternabend**
- **III. Ablauf und Inhalte von POWER CHILD** 
	- **1. Tag: Kennenlernen/Sexualität und Sprache**
	- **2. Tag: Pubertät/Aufklärung, Sympathie und Gefühle zeigen, Grenzen setzen**
	- **3. Tag: Bedrohung und Erpressung, gute und schlechte Geheimnisse**
	- **4. Tag: Sexueller Übergriff, Handlungsalternativen für Kinder**
	- **5. Tag: Besuch in der Beratungsstelle KOBRA**
	- **6. Tag: Die Polizei in der Schule**

### **IV. Nachgespräch mit der Lehrerin/dem Lehrer**

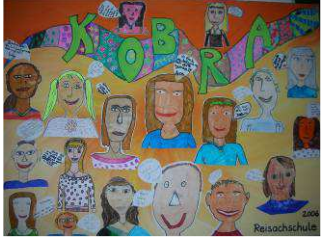

# **I. Vorgespräch mit der Lehrerin/dem Lehrer**

Fragen zur Klassenstruktur, zu Beziehungen und Konflikten, zum Geschlechterverhältnis, zum Stand der Sexualerziehung und organisatorische Fragen werden geklärt.

# **II. Elternabend**

Durch Hintergrundinformationen zum Thema "Sexuelle Gewalt" wird die Bedeutung der Sexualerziehung deutlich. Inhalte und Botschaften einer präventiven Erziehungshaltung werden vorgestellt. Hierbei werden Auseinandersetzungen mit dem Erziehungsstil angeregt, Impulse für eine Überprüfung der eigenen Haltung gegeben bzw. für die Übernahme einer präventiven Erziehungshaltung geworben. Ablauf und Inhalte des POWER CHILD Programms werde vorgestellt.

# **III. Ablauf und Inhalte von POWER CHILD**

# **1. Tag: Kennenlernen/Sexualität und Sprache**

In der ersten Einheit geht es um das gegenseitige Kennenlernen und die Vereinbarung von Regeln des Miteinanders. Eine wichtige Regel lautet, dass wir einander nicht verletzen. Deshalb werden alle sexualisierten Schimpfwörter, die die Kinder kennen, in einer unsichtbaren Kiste weggeschlossen.

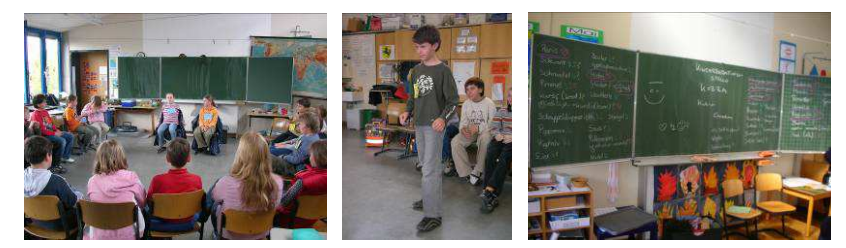

Die beiden Handpuppen Peggy und Hans treten das erste Mal in Erscheinung. Mit ihrer Hilfe werden die Kinder im Verlauf des Programms ihrer Entwicklung entsprechend behutsam und unter Vermeidung von Angst erzeugenden Inhalten/Methoden an die Themen "Sexualität" und "Sexuelle Übergriffe/sexuelle Gewalt" herangeführt.

Im ersten Puppenspiel sind Peggy und Hans verkleidet und stellen sich als zum anderen Geschlecht gehörig vor. Anhand der Frage, woran Mädchen und Jungen eindeutig zu erkennen sind, werden Intimität und Scham thematisiert und Begriffe für die Geschlechtsteile von Mädchen und Jungen und den Geschlechtsverkehr gesammelt. In geschlechtsgetrennten Kleingruppen bewerten die Kinder die gesammelten Begriffe mit den Symbolen Herz (okay), Blitz (verletzend), schmunzelndes Gesicht (zu lustig) und Fragezeichen (unklar). Anschließend stellen sich die Mädchen und Jungen ihre Ergebnisse gegenseitig vor. Ziel ist es, eine gemeinsame Sprache zu finden, die verletzungsfrei ist.

### **2**.**Tag: Pubertät und Aufklärung, Sympathie und Gefühle zeigen, Grenzen setzen**

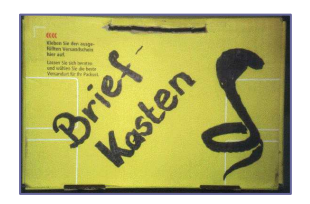

In einer gemeinsamen Frage- und Antwortrunde werden die Themen Pubertät, Geschlechtsverkehr, Schwangerschaft, und sexuelle Orientierung besprochen. Im Anschluss daran haben weitere Fragen der Kinder Raum. Um ihnen zu ermöglichen, auch anonym Fragen zu

stellen, wird der KOBRA -Briefkasten eingeführt.

Im nachfolgenden Puppenspiel trauen Peggy und Hans sich nicht, sich gegenseitig zu sagen, dass sie sich mögen. Sie bitten daher die Mädchen und Jungen um deren Unterstützung. Die Vorschläge der Kinder werden im Spiel umgesetzt. Ein Gespräch über schöne und blöde Küsse und wie man sich bei letzteren wehren kann schließt sich an. Anschließend bekommen die Kinder in geschlechtsgetrennten Gruppen zusätzliche Informationen zur Sexualität. In weiteren Rollenspielen und Übungen geht es darum Gefühle auszudrücken, Grenzen zu setzen bzw. diese zu vertreten

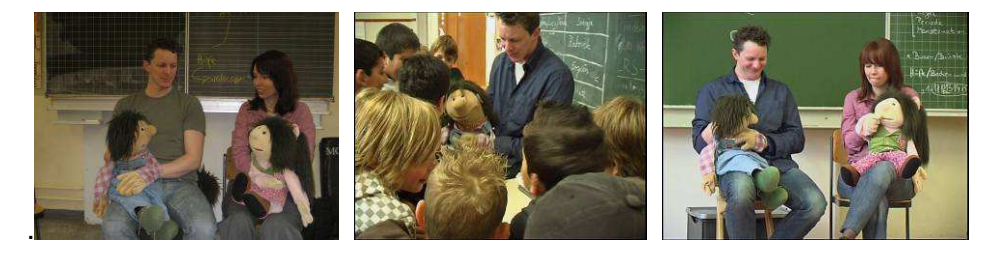

#### **3. Tag: Bedrohung und Erpressung, gute und schlechte Geheimnisse**

In einer weiteren Aufklärungsrunde werden die Fragen aus dem KOBRA-Briefkasten beantwortet. Grundsätzliche Verhaltensweisen gegenüber Fremden, insbesondere gegenüber Exhibitionisten, werden erfragt und sinnvolle Reaktionen erarbeitet. Anschließend spielt das KOBRA-Team ein Theaterstück, bei dem es um eine Erpressungssituation auf dem Schulweg geht.

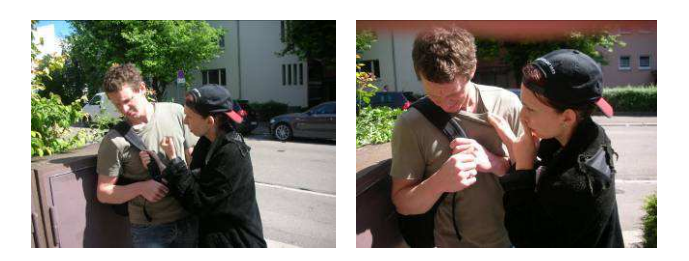

In geschlechtsgetrennten Gruppen werden mögliche Lösungen diskutiert. Die Kinder lernen gute und schlechte Geheimnisse zu unterscheiden. Potentielle Ansprechpartner, denen man vertraut, werden gesammelt. Aufgrund der Vorstellung der Kinder, sich körperlich wehren zu können/müssen (Abwehr/Notwehr), werden Möglichkeiten und Grenzen aufgezeigt. Die Lehrkraft wird beim Lösungsspiel als authentischer Erwachsener einbezogen, der den Kindern weiterhilft.

## **4. Tag: Sexueller Übergriff, Handlungsalternativen für Kinder**

Zunächst werden die Schimpfworte aus der unsichtbaren Kiste des ersten Tages geklärt. Die Faszination der Kinder für diese Ausdrücke lässt sehr häufig nach, sobald ihnen die Bedeutung bekannt wird. Anschließend folgt ein Puppenspiel, in dessen Verlauf Peggy und Hans sexuelle Übergriffe eines Onkels erleben. Der Onkel nutzt das Vertrauen von Peggy und Hans aus und fasst den beiden in einer Spielsituation an ihre Genitalien.

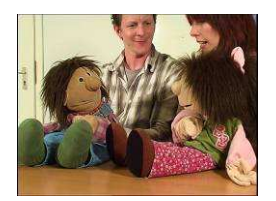

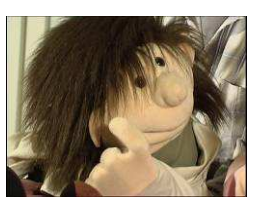

In geschlechtsgetrennten Gruppen werden entstandene Fragen besprochen: Was ist passiert? Wie nennt man das? Wer ist schuld? Wer könnte so etwas tun? Was könnten Peggy und Hans nun tun? Wem können sich Kinder anvertrauen? Die Lehrkraft wird beim Lösungsspiel wiederum als authentischer Erwachsener einbezogen. In einer abschließenden Gesprächsrunde werden offenen Fragen geklärt.

Im Anschluss folgt eine Sprechstunde, in der sich die Kinder mit Fragen oder Sorgen an die KOBRA-MitarbeiterInnen wenden können.

### **5. Tag: Besuch in der Beratungsstelle KOBRA**

Die Kinder und die Lehrkraft lernen die Beratungsstelle kennen. Auch die Eltern sind eingeladen. Die zentralen Botschaften des Programms werden wiederholt und zwischenzeitlich entstandene Fragen beantwortet. Während eines Aufklärungsfilms für die Kinder haben die Eltern Gelegenheit, mit den MitarbeiterInnen ins Gespräch zu kommen und Fragen zu klären. In einer Freispielphase erobern sich die Kinder die Beratungsstelle.

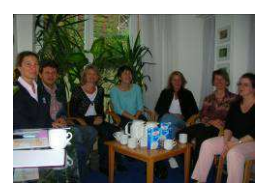

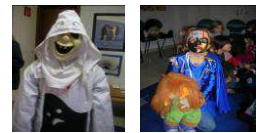

#### **6. Tag: Die Polizei in der Schule**

Die Kooperation mit der Landespolizeidirektion Stuttgart besteht seit 2005. Polizeibeamte aus dem jeweiligen Stadtbezirk der Schule stehen den Kindern für Fragen zur Verfügung. Sie geben Tipps und Verhaltenshinweise und beschreiben Aufgaben, Zuständigkeit und Erreichbarkeit der Polizei im Rückgriff auf die Programminhalte (Erpressung/Exhibitionist). Der Tatbestand des sexuellen Übergriffs im sozialen Nahraum wird ausgespart.

### **IV. Nachgespräch mit der Lehrerin/dem Lehrer**

Die Lehrkraft und das KOBRA-Team geben sich gegenseitig Feedback, und das durchgeführte Präventionsprogramm wird fachlich reflektiert. Möglichkeiten zur Weiterarbeit, Rückmeldungen der Kinder/Eltern, Auffälligkeiten und Problem- bzw. Konfliktpunkte werden hervorgehoben. Sollten während des Programms Verdachtsmomente bzgl. erlebter sexueller Gewalt entstanden sein, werden weitere Schritte abgestimmt.